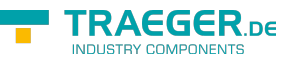

# OpcVariableNodeInfo Class

**Namespace:** Opc.UaFx.Client **Assemblies:** Opc.UaFx.Advanced.dll

Provides properties and methods for the examination of the attributes and references of a node which is classified as [Variable](https://wiki.traeger.de/en/software/sdk/opc-ua/net/api/opc.uafx.opcnodecategorymembers#variable).

#### **C#**

public class OpcVariableNodeInfo : OpcInstanceNodeInfo, IOpcNodeInfo

**Inheritance** [Object](https://docs.microsoft.com/en-us/dotnet/api/system.object) > [OpcNodeInfo](https://wiki.traeger.de/en/software/sdk/opc-ua/net/api/opc.uafx.client.opcnodeinfo) > [OpcInstanceNodeInfo](https://wiki.traeger.de/en/software/sdk/opc-ua/net/api/opc.uafx.client.opcinstancenodeinfo) > OpcVariableNodeInfo

#### **Derived**

- [OpcAnalogItemNodeInfo](https://wiki.traeger.de/en/software/sdk/opc-ua/net/api/opc.uafx.client.opcanalogitemnodeinfo)
- [OpcDataTypeDescriptionNodeInfo](https://wiki.traeger.de/en/software/sdk/opc-ua/net/api/opc.uafx.client.opcdatatypedescriptionnodeinfo)
- [OpcDataTypeDictionaryNodeInfo](https://wiki.traeger.de/en/software/sdk/opc-ua/net/api/opc.uafx.client.opcdatatypedictionarynodeinfo)

#### **Implements** [IOpcNodeInfo](https://wiki.traeger.de/en/software/sdk/opc-ua/net/api/opc.uafx.iopcnodeinfo)

### <span id="page-0-0"></span>Properties

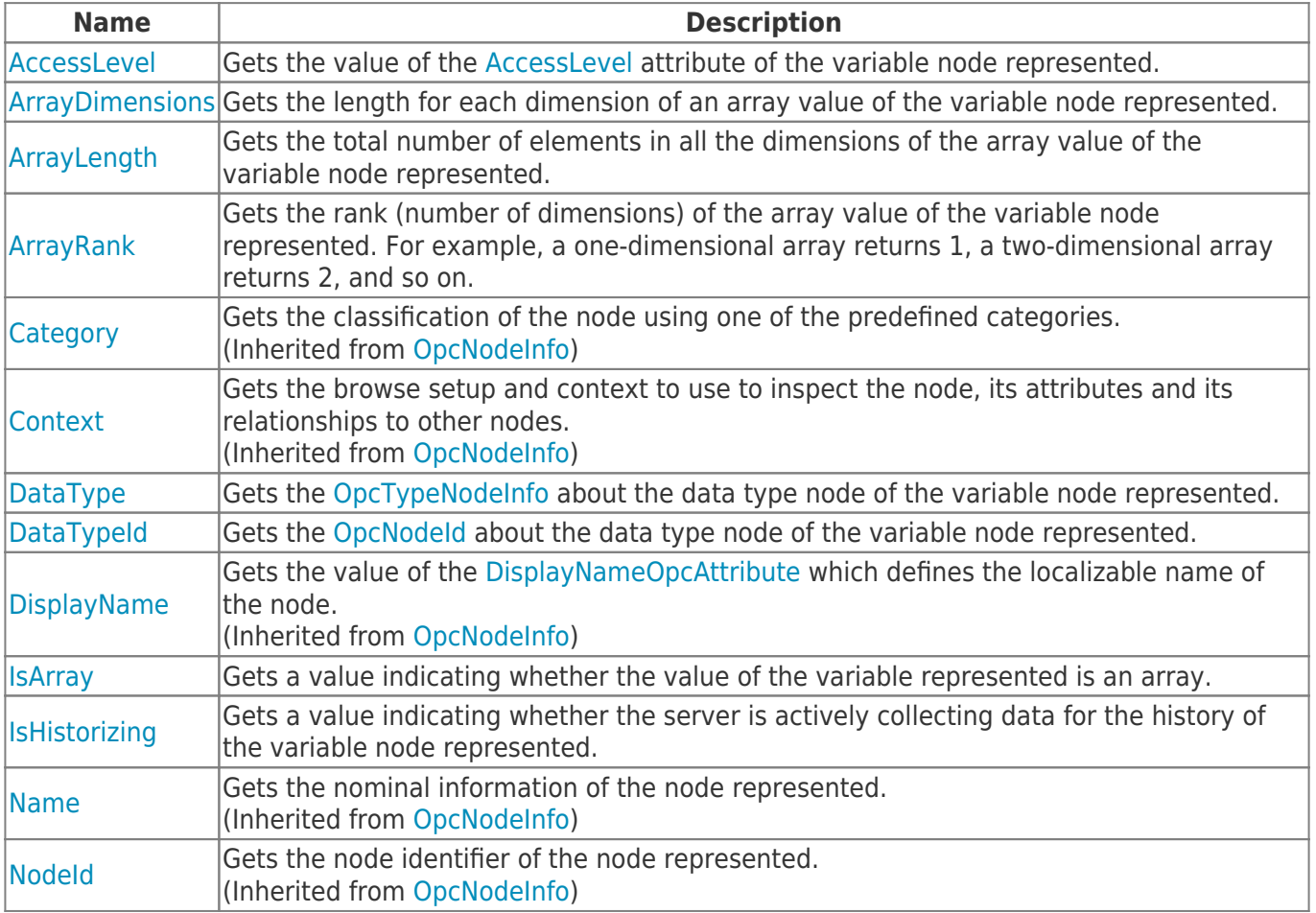

TRAEGER.DE Söllnerstr. 9 . 92637 Weiden . [info@traeger.de](mailto:info@traeger.de?subject=OpcVariableNodeInfo Class) . +49 (0)961 48 23 0 0

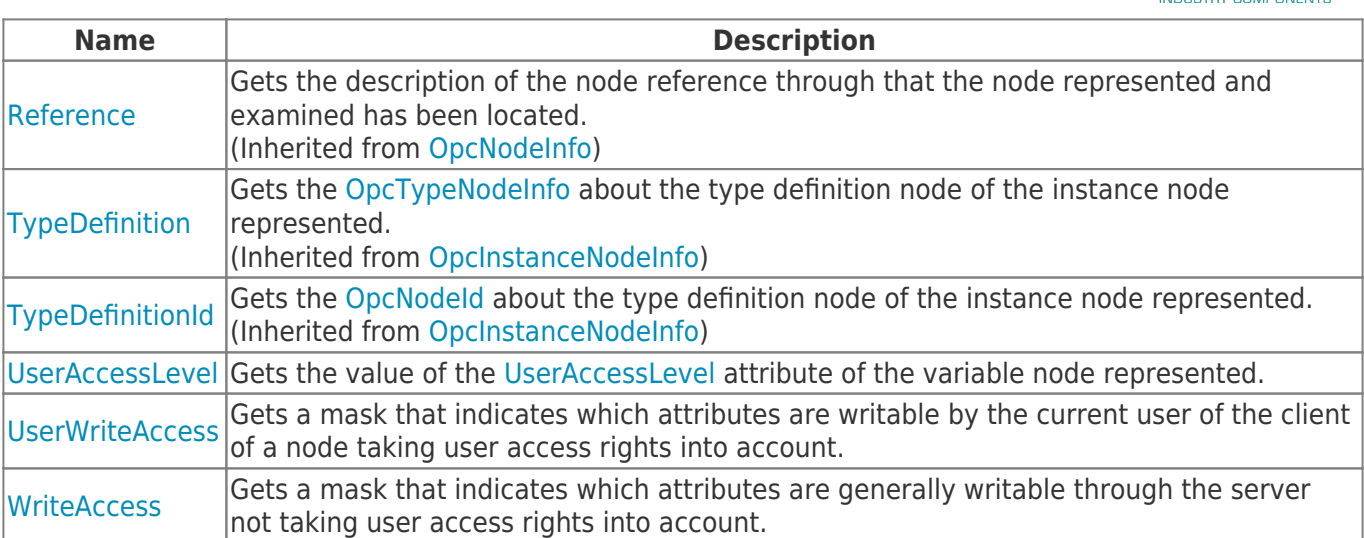

### <span id="page-1-0"></span>Methods

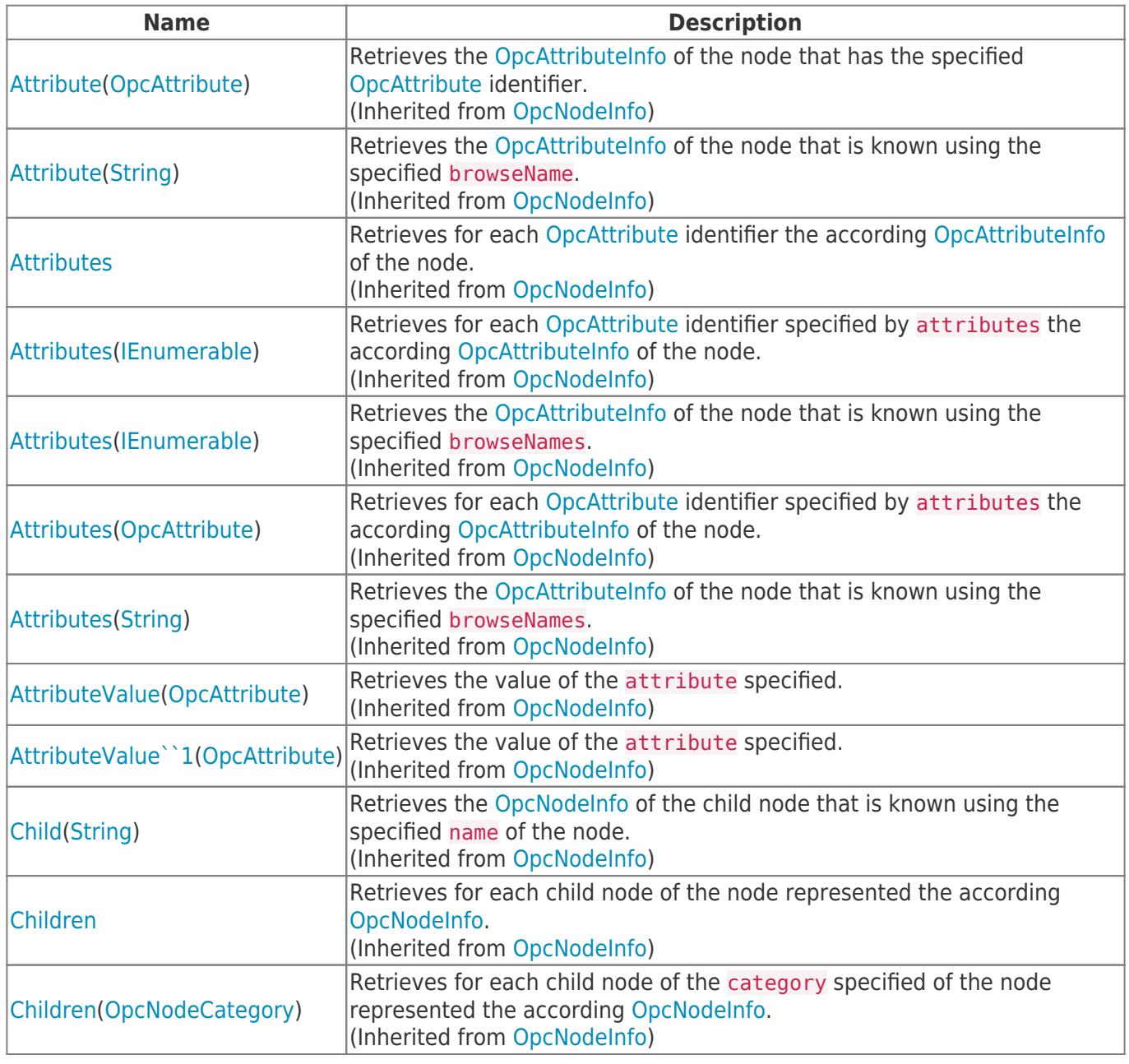

**TRAEGER.DE** 

TRAEGER.DE Söllnerstr. 9 92637 Weiden [info@traeger.de](mailto:info@traeger.de?subject=OpcVariableNodeInfo Class) +49 (0)961 48 23 0 0

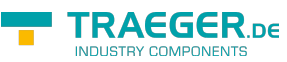

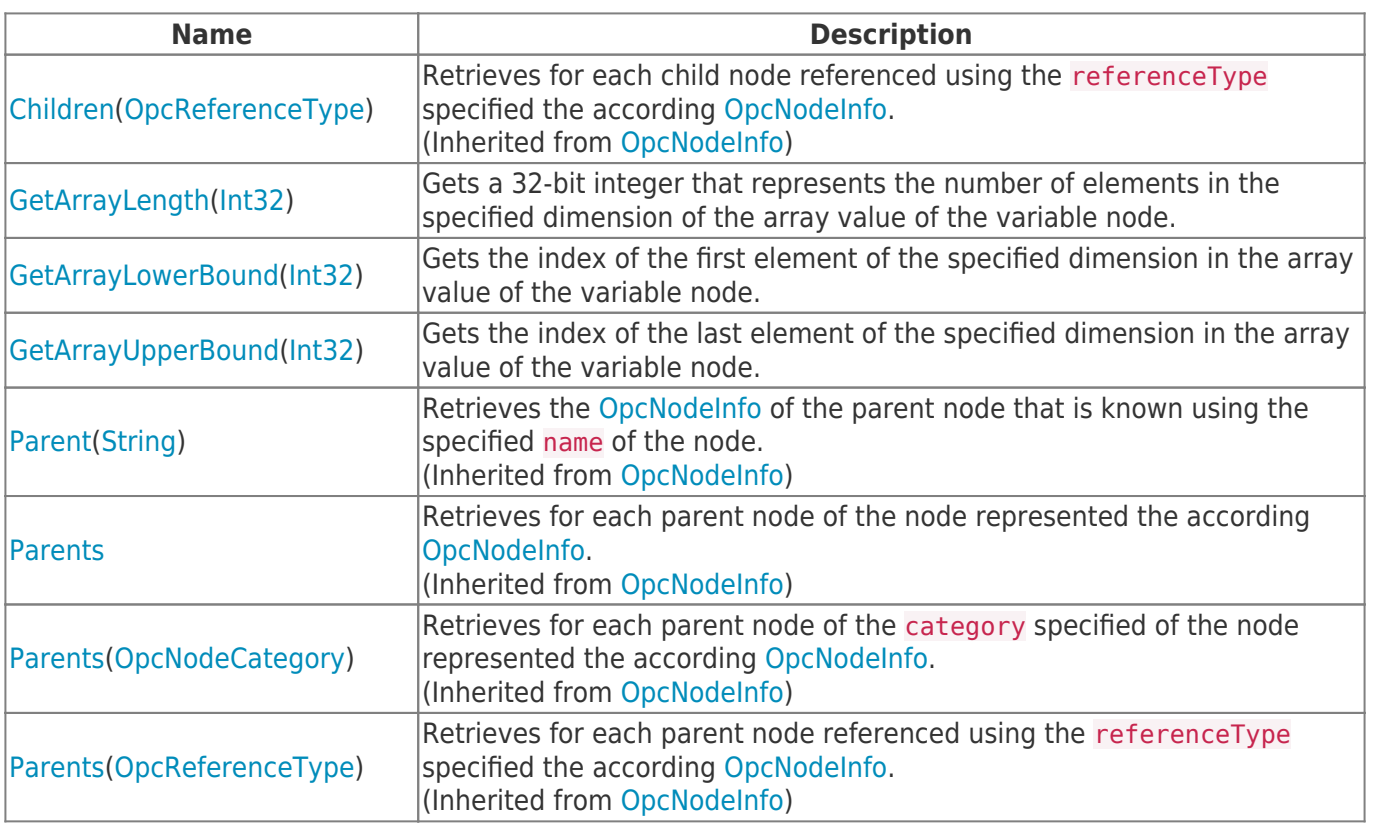

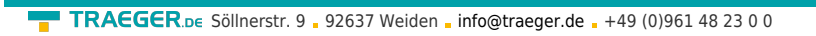

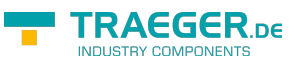

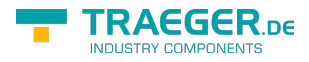

## **Table of Contents**

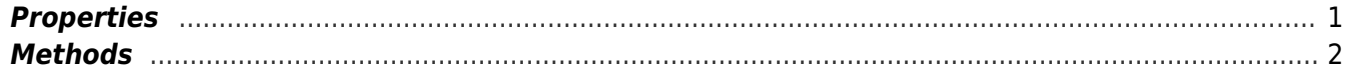